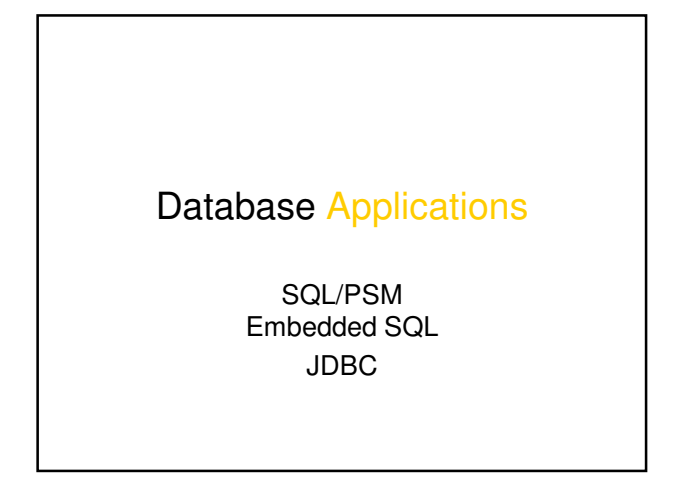

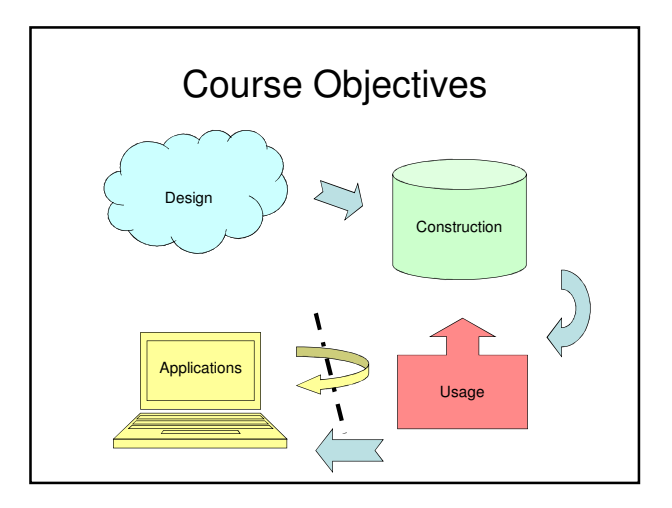

#### Course Objectives – Interfacing

When the course is through, you should

– Know how to connect to and use a database from external applications.

• … using JDBC

#### External applications

- Normally, databases are not manipulated through a generic SQL interpreter (like iSQL\*Plus). Rather they are used as a building block in larger applications.
- SQL is not well suited for building fullscale applications – we need more computational power!
	- Control structures, ordinary arithmetic, input/output, etc.

## Mixing two worlds

- Mixing SQL with ordinary programming constructs is not immediately straightforward.
	- "The impedance mismatch problem" differing data models
		- SQL uses the relational data model.
		- Ordinary imperative languages cannot easily model sets and relations.
- Various approaches to mixing SQL and programming solve this problem more or less gracefully.

#### Two approaches

- We have SQL for manipulating the database. To be able to write ordinary applications that use SQL, we can either
	- Extend SQL with "ordinary" programming language constructs. • SQL/PSM, PL/SQL
	- Extend an ordinary programming language to support database operations through SQL.
		- Embedded SQL, SQL/CLI (ODBC), JDBC, …

#### SQL/PSM

- PSM = "persistent, stored modules"
- Standardized extension of SQL that allows us to store procedures and functions as database schema elements.
- Mixes SQL with conventional statements (if, while, etc.) to let us do things that we couldn't do in SQL alone.
	- PL/SQL is Oracle-specific, and very similar to PSM (only minor differences).

#### Basic PSM structure

To create a procedure:

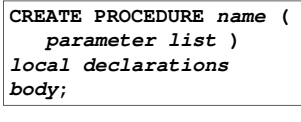

```
To create a function:
```

```
CREATE FUNCTION name (
   parameter list )
   RETURNS type
local declarations
body;
```
Example:

**CREATE PROCEDURE AddDBLecture ( IN day VARCHAR(9), IN hour INT, IN room VARCHAR(30) ) INSERT INTO Lectures VALUES ('TDA356', 2, day, hour, room);**

Used like a statement: **CALL AddDBLecture('Monday', 13, 'VR');**

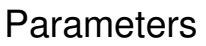

- Unlike the usual name-type pairs in languages like C, PSM uses mode-nametype triples, where mode can be:
	- IN: procedure uses the value but does not change it.
	- OUT: procedure changes the value but does not read it.
	- INOUT: procedure both uses and changes the value.

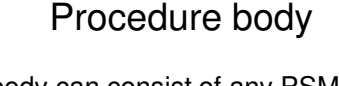

- The body can consist of any PSM statement, including
	- SQL statements (INSERT, UPDATE, DELETE).
	- setting the values of variables (SET).
	- calling other procedures (CALL)

– …

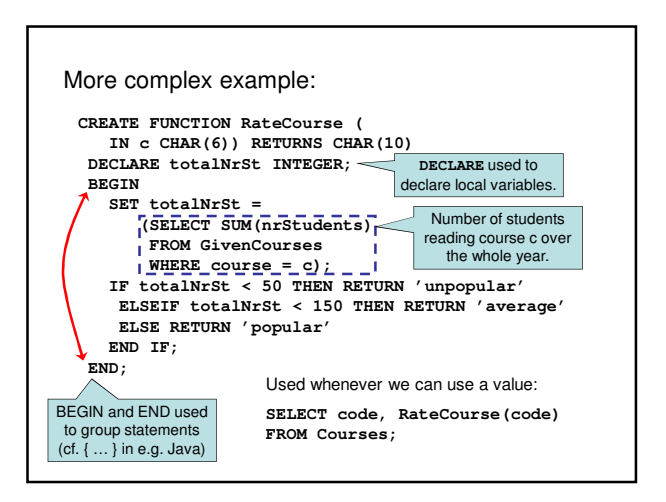

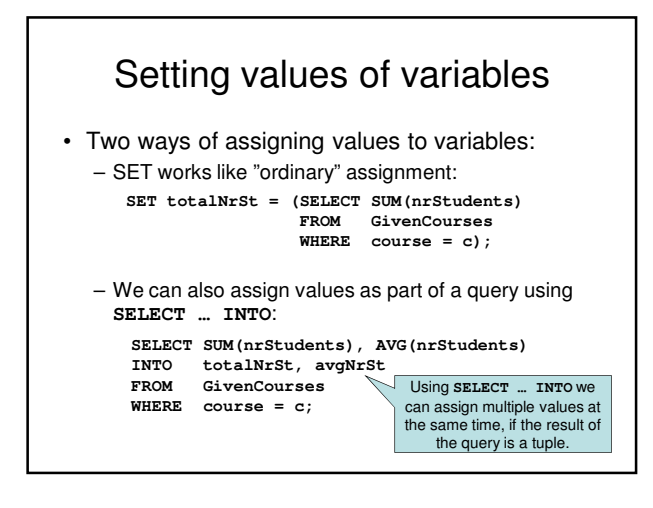

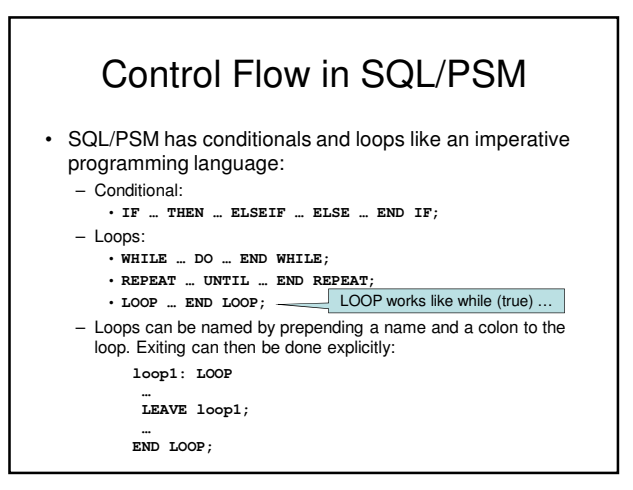

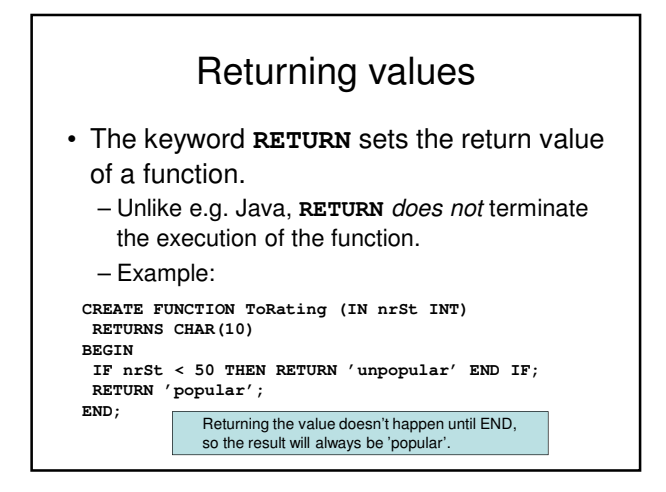

# "Exceptions" in SQL/PSM

- SQL/PSM defines a magical variable SQLSTATE containing a 5-digit string.
- Each SQL operation returns a status code into this variable, thus indicating if something goes wrong.
	- Example:
		- $00000 = "OK"$
		- 02000 = "No tuple found"

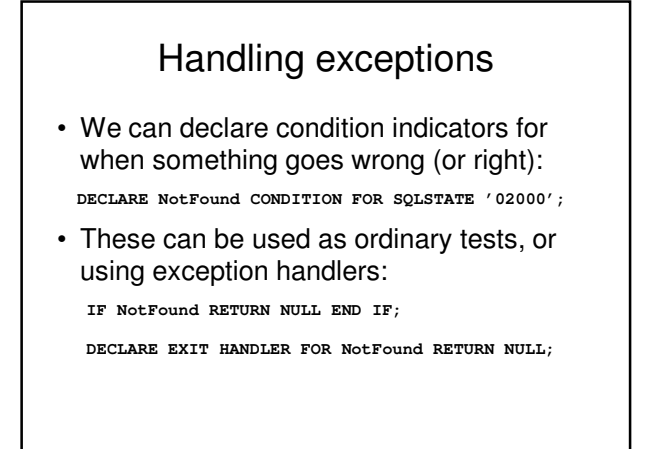

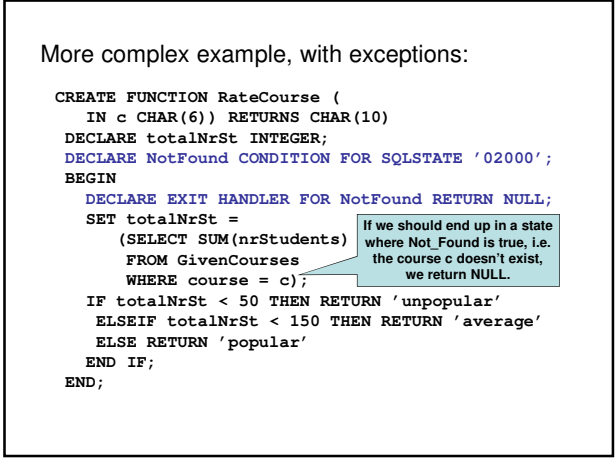

#### Quiz!

We can use queries that return a single value, or a single tuple (using SELECT … INTO), but how use queries that return more than one row?

Key idea is to not return the rows themselves, but rather a pointer that can be moved from one tuple to another (cf. iterators in Java). SQL/PSM calls these cursors.

#### **Cursors**

- Declaring – **DECLARE name CURSOR FOR query**
- Initializing – **OPEN name**
- Taking values from – **FETCH name INTO variables**
- Ending
	- **CLOSE name**

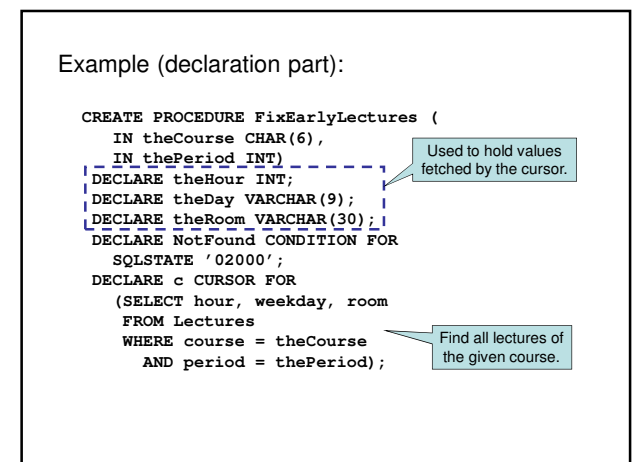

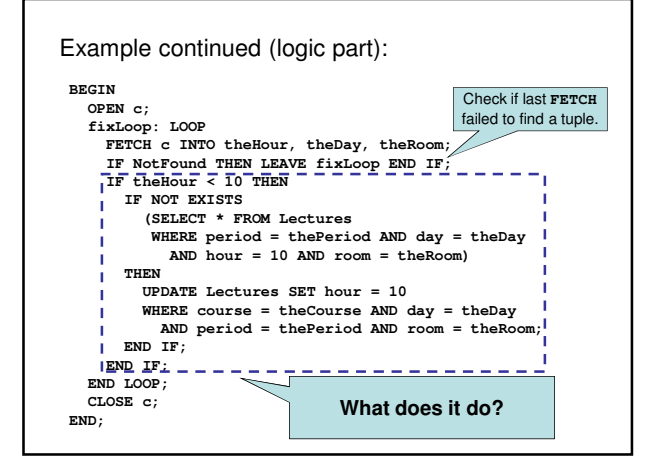

#### Summary SQL/PSM

#### • Procedures, functions

- Parameters, local declarations
- Returning values
- Exceptions and handling
- Calling (**CALL** procedures, use functions as values)
- Assigning to variables
	- **SET**
	- **SELECT … INTO …**
- Cursors
	- Declaring, fetching values

# Two approaches

- We have SQL for manipulating the database. To be able to write ordinary applications that use SQL, we can either
	- Extend SQL with "ordinary" programming language constructs. • SQL/PSM, PL/SQL
	- Extend an ordinary programming language to support database operations through SQL.
		- Embedded SQL, SQL/CLI (ODBC), JDBC, …

#### Yet again two approaches

- Extending a programming language with support for database manipulation can be done in two ways:
	- Embedding SQL within the source code of the host language.
		- Embedded SQL
	- Adding native mechanisms to the host language for interfacing to a database
		- Call-level: SQL/CLI (C), JDBC (Java), many more…
		- High-level: HaskellDB, LINQ (C#)

#### Embedded SQL

- Key idea: Use a preprocessor to turn SQL statements into procedure calls within the host language.
- All embedded SQL statements begin with EXEC SQL, so the preprocessor can find them easily.
- By the SQL standard, implementations must support one of: ADA, C, Cobol, Fortran, M, Pascal, PL/I.

#### Shared variables • To connect the SQL parts with the host language code, some variables must be shared. – In SQL, shared variables are preceded by a colon. – In the host language they are just like any other variable. • Declare shared variables between **EXEC SQL BEGIN DECLARE SECTION; /\* declarations go here \*/ EXEC SQL END DECLARE SECTION;** Example (in C): **EXEC SQL BEGIN DECLARE SECTION; char theCourse[7]; int thePeriod; char theTeacher[41]; EXEC SQL END DECLARE SECTION; /\* Read in values for theCourse and thePeriod from stdin or somewhere else. \*/ EXEC SQL SELECT teacher INTO :theTeacher FROM GivenCourses WHERE course = :theCourse AND period = :thePeriod; /\* Do something with theTeacher \*/ SELECT … INTO** just like in SQL/PSM 41-char array to hold 40 chars  $+$ end marker.

#### Embedded queries

- Same limitations as in SQL/PSM:
	- **SELECT … INTO** for a query guaranteed to return a single tuple.
	- Otherwise, use cursors.
		- Small syntactic difference between SQL/PSM and Embedded SQL cursors, but the key ideas are identical.

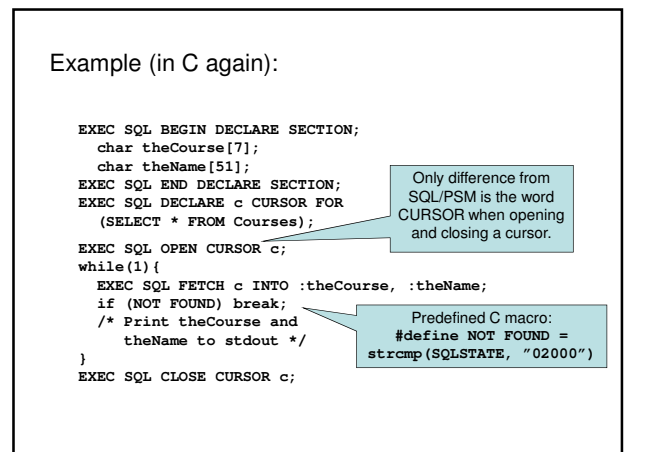

#### Need for dynamic SQL

- Queries and statements with EXEC SQL can be compiled into calls for some library in the host language.
- However, we may not always know at compile time in what ways we want to manipulate the database. What to do then?

#### Dynamic SQL

- We can prepare queries at compile time that will be instantiated at run time:
	- Preparing:
		- **EXEC SQL PREPARE name FROM query-string;**
	- Executing: **EXEC SQL EXECUTE name;**
	- Prepare once, execute many times.

Example: A generic query interface

```
EXEC SQL BEGIN DECLARE SECTION;
  char theQuery[MAX_LENGTH];
EXEC SOL END DECLARE SECTION:
while(1){
  /* issue SQL prompt */
   /* read user query into array theQuery */ 
EXEC SQL PREPARE q FROM :theQuery;
  EXEC SQL EXECUTE q;
}
```
#### Summary: Embedded SQL

- Write SQL inline in host language code. – Prepend SQL with **EXEC SQL**
- Shared variables. – Prepend with colon in SQL code.
- No inherent control structures! – Uses control structures of the host language.
- Compiled into procedure calls of the host language.

#### JDBC

- JDBC = Java DataBase Connectivity
- JDBC is Java's call-level interface to SQL DBMS's.
	- A library with operations that give full access to relational databases, including:
		- Creating, dropping or altering tables, views, etc.
		- Modifying data in tables
		- Querying tables for information
		- …

# JDBC Objects

- JDBC is a library that provides a set of classes and methods for the user:
	- DriverManager
		- Handles connections to different DBMS. Implementation specific.
	- Connection
	- Represents a connection to a specific database. – Statement, PreparedStatement
	- Represents an SQL statement or query.
	- ResultSet
		- Manages the result of an SQL query.

#### Registering a driver

- The **DriverManager** is a global class with static functions for loading JDBC drivers and creating new connections.
- Load the Oracle JDBC driver:

**DriverManager.registerDriver( new oracle.jdbc.driver.OracleDriver());**

– Will be done for you on the lab.

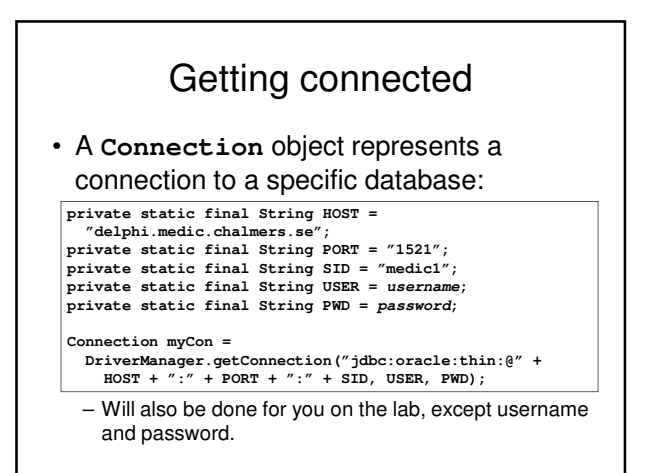

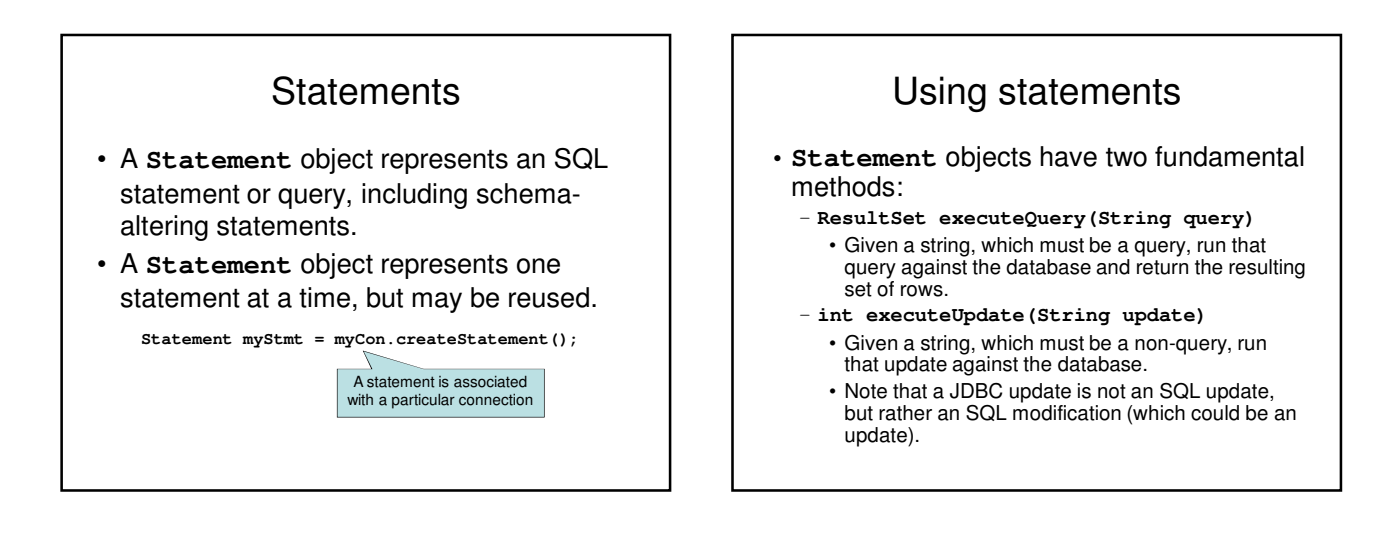

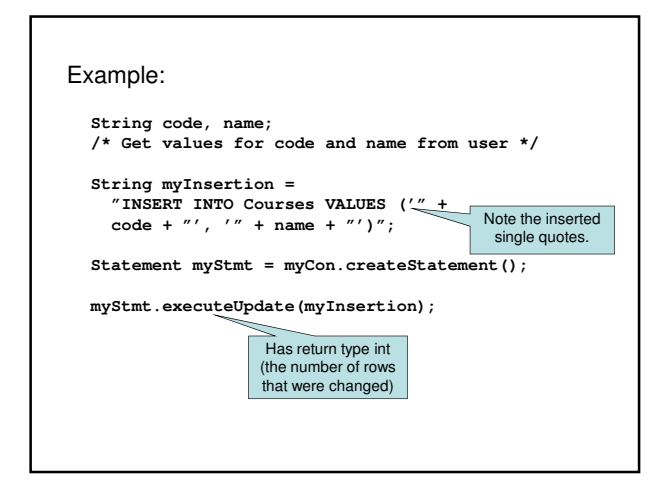

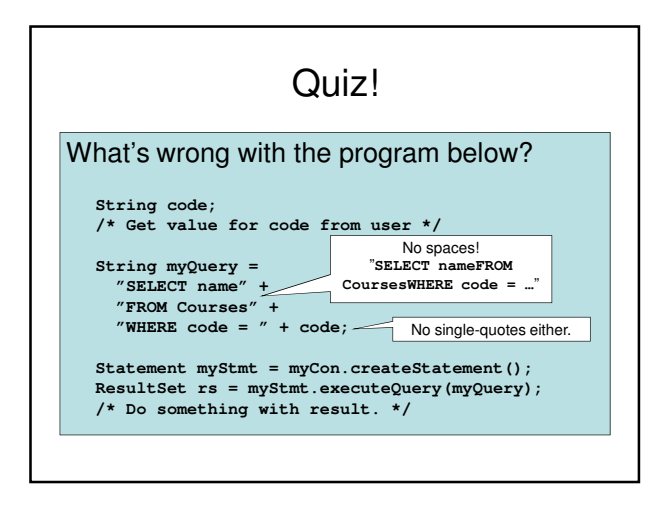

## Exceptions in JDBC

- Just about anything can go wrong!
	- Syntactic errors in SQL code.
	- Trying to run a non-query using **executeQuery**.
	- Permission errors.

– …

• Catch your exceptions!

**try { // database stuff goes in here**

**} catch (SQLException e) { … }**

#### Executing queries

- The method **executeQuery** will run a query against the database, producing a set of rows as its result.
- A ResultSet object represents an interface to this resulting set of rows.
	- Note that the **ResultSet** object is not the set of rows itself – it just allows us to access the set of rows that is the result of a query on some **Statement** object.

# **ResultSet**

- A ResultSet is very similar to a cursor in SQL/PSM or Embedded SQL.
	- **boolean next()**
	- Advances the "cursor" to the next row in the set, returning false if no such rows exists, true otherwise.
	- **X getX(i)**
		- **X** is some type, and **i** is a column number (index from 1). • Example:

 $rs$ .getInt(1)

returns the integer value of the first column of the current row in the result set **rs**.

#### ResultSet is not a result set!

- Remember a **ResultSet** is more like a cursor than an actual set – it is an interface to the rows in the actual result set.
- A **Statement** object can have one result at a time. If the same **Statement** is used again for a new query, any previous **ResultSet** for that **Statement** will no longer work!

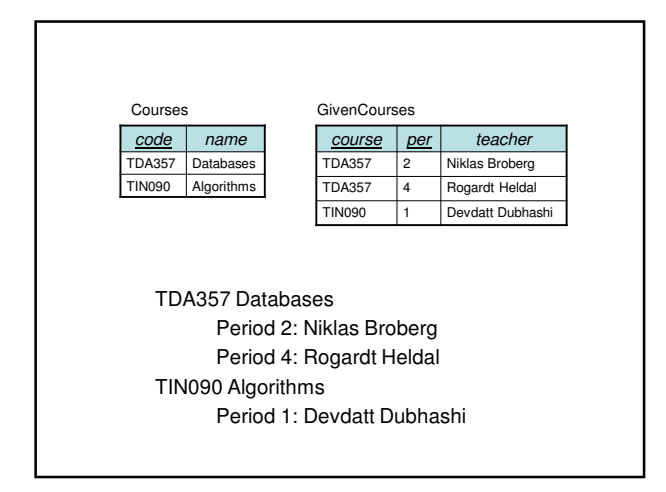

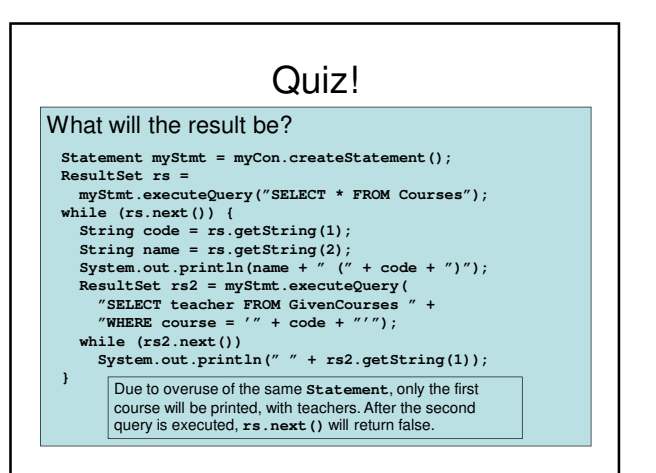

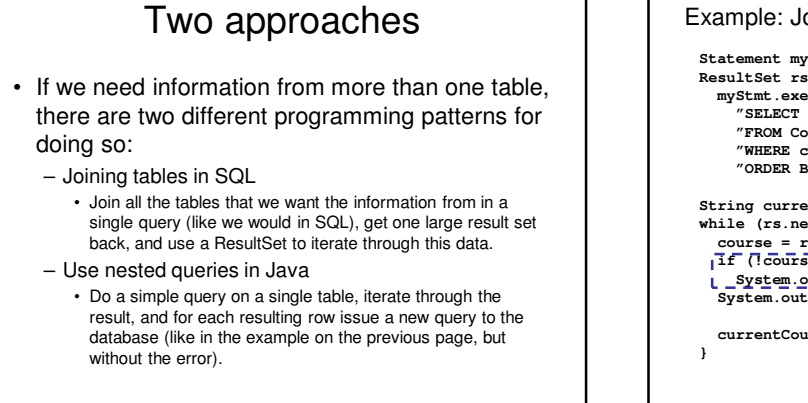

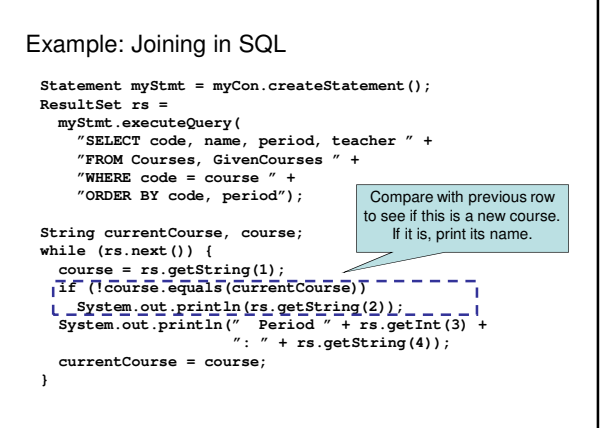

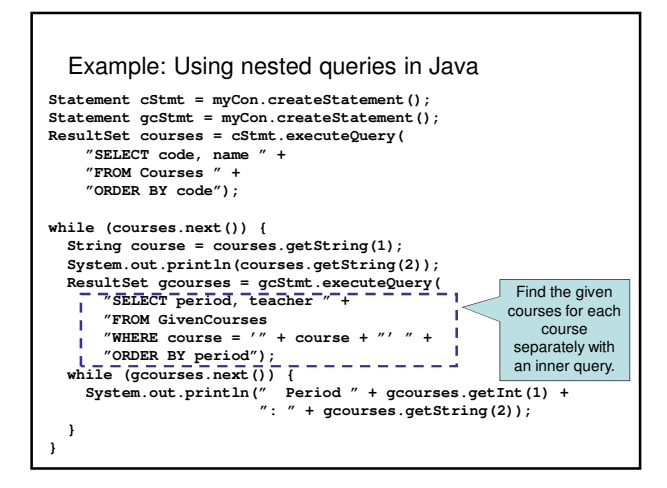

### Comparison

#### • Joining in SQL

- Requires only a single query.
- Everything done in the DBMS, which is good at optimising.
- Nested queries
	- Many queries to send to the DBMS
		- communications/network overhead
		- compile and optimise many similar queries
	- Logic done in Java, which means optimisations must be done by hand.
	- Limits what can be done by the DBMS optimiser.

#### **PreparedStatement**

- Some operations on the database are run multiple times, with the same or only slightly different data.
	- Example: asking for information from the same table, perhaps with different tests, or with a different ordering.
- We can create a specialized **PreparedStatement** with a particular associated query or modification.
	- **PreparedStatement myPstmt = myCon.prepareStatement("SELECT \* FROM Courses");**

#### Parametrized prepared statements

- We can parametrize data in a statement. – Data that could differ is replaced with **?** in the statement text.
	- **?** parameters can be instantiated using functions **setX(int index, X value)**.

**PreparedStatement myPstmt = myCon.prepareStatement( "INSERT INTO Courses VALUES (?,?)");**

**myPstmt.setString(1, "TDA356"); myPstmt.setString(2, "Databases");**

## Summary JDBC

- **DriverManager**
- Register drivers, create connections. • **Connection**
- Create statements or prepared statements.
	- Close when finished.
- **Statement**
- Execute queries or modifications.
- **PreparedStatement**
	- Execute a particular query or modification, possibly parametrized.
- **ResultSet**
	- Iterate through the result set of a query.

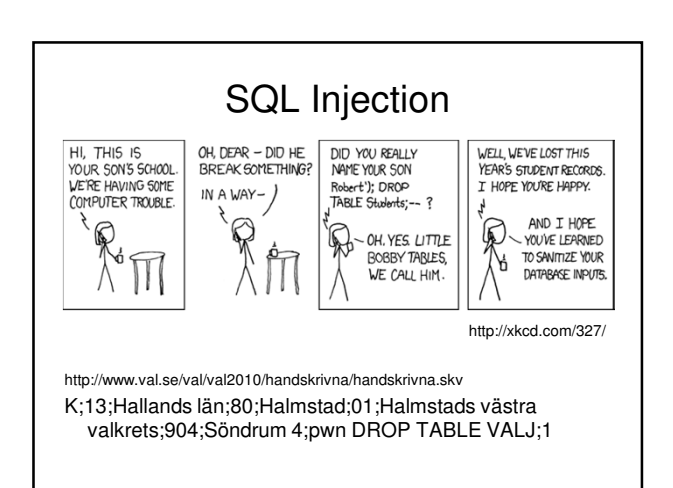

Quiz! Write a query in SQL that returns the value 1. **SELECT 1 FROM (SELECT COUNT(\*) FROM T);** Assuming we have a table T, we could write it as We must use an aggregation, otherwise we cannot ensure that we get only one value as the result. Oracle recognizes this problem and supplies the table Dual. This table has one column dummy, and one row with the value 'X'. Since it

is guaranteed to have only one row in it, we can write the above as

**SELECT 1 FROM Dual;**

#### Lab Part IV - Interfacing

- Write a Java application that uses JDBC to connect to and use the database that you created in part II.
- Your application should make use of the views and triggers that you created in parts II and III.
- Start from a stub application.

# Lab Part IV - Interfacing

- Hand in (yes, hand in!): – Your Java source code
- The fourth part of the lab will be accepted or rejected at the lab supervision sessions!
	- You will show us your running application, we will stress test it, and ask to see some parts of the source code.
	- You should still hand in your source code!
- Deadline: Friday 19 December (at the supervision session)

#### Final deadline!

- The final, hard deadline for all parts of the lab is Friday 19 December, at the supervision session.
	- If your lab is not accepted by the deadline, you will be asked to come back to finish it in period 3.